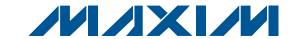

### **General Description**

The MAX9259 evaluation kit (EV kit) provides a proven design to evaluate the MAX9259 gigabit multimedia serial link (GMSL) with spread spectrum and full-duplex control channel. The EV kit also includes Windows® 2000, Windows XP®-, and Windows Vista®-compatible software that provides a simple graphical user interface (GUI) for exercising the features of the MAX9259.

The MAX9259 EV kit comes with a MAX9259GCB/V+ installed.

For complete GMSL evaluation, order both the MAX9259 EV kit and its companion board, the MAX9260 EV kit.

### **Features**

- ♦ Accepts 29-Bit Parallel Video and I2S Audio
- ♦ On-Board S/PDIF-to-I<sup>2</sup>S Audio Converter
- Windows 2000-, Windows XP-, and Windows Vista (32-Bit)-Compatible Software
- **♦ USB-PC Connection (Cable Included)**
- USB Powered
- ♦ Proven PCB Layout
- ◆ Fully Assembled and Tested

### **Ordering Information**

| PART |               | TYPE   |  |
|------|---------------|--------|--|
|      | MAX9259EVKIT+ | EV Kit |  |

<sup>+</sup>Denotes lead(Pb)-free and RoHS compliant.

**Note:** The MAX9259 EV kit should be ordered with its companion board, the MAX9260 EV kit.

### Component List

| DESIGNATION                                                                                                   | QTY | DESCRIPTION                                                              |
|----------------------------------------------------------------------------------------------------|-----|--------------------------------------------------------------------------|
| C1-C7                                                                                                    | 7   | 0.01µF ±10%, 25V X7R ceramic capacitors (0402) Murata GRM155R71E103K     |
| C8-C14, C17,<br>C101-C105,<br>C111, C121,<br>C131, C141,<br>C151, C211-<br>C214, C221,<br>C231, C241,<br>C251 | 26  | 0.1µF ±10%, 16V X7R ceramic capacitors (0603) TDK C1608X7R1C104K         |
| C15, C16                                                                                                    | 2   | 0.22µF ±10%, 50V X7R ceramic capacitors (0805) Murata GRM21BR71H224K     |
| C21, C261                                                                                                    | 2   | 4.7µF ±20%, 25V X7R ceramic capacitors (1206) Murata GCM31CR71E475M      |
| C22, C24, C25,<br>C26, C109,<br>C262, C264,<br>C267                                                           | 8   | 10µF ±20%, 16V X5R ceramic<br>capacitors (1206)<br>Murata GRM31CR61C106M |
| C23, C263                                                                                                    | 0   | Not installed, capacitors (1206)                                         |

| DESIGNATION                        | QTY | DESCRIPTION                                                               |  |
|------------------------------------|-----|---------------------------------------------------------------------------|--|
| DESIGNATION                        | QIY | DESCRIPTION                                                               |  |
| C106, C107,<br>C122, C123          | 4   | 22pF ±5%, 50V C0G ceramic capacitors (0603) Murata GRM1885C1H220J         |  |
| C108, C265,<br>C268                | 3   | 1μF ±10%, 16V X5R ceramic capacitors (0603) TDK C1608X5R1C105K            |  |
| C110                               | 1   | 0.033µF ±10%, 25V X7R ceramic capacitor (0603) Murata GRM188R71E333K      |  |
| C201, C202,<br>C203                | 3   | 1μF ±20%, 6.3V X5R ceramic capacitors (0402) TDK C1005X5R0J105M           |  |
| C205, C206,<br>C232, C266,<br>C269 | 5   | 0.01µF ±5%, 25V C0G ceramic capacitors (0603) TDK C1608C0G1E103J          |  |
| C207                               | 1   | 1000pF ±10%, 50V X7R<br>ceramic capacitor (0805)<br>Murata GCM216R71H102K |  |
| C208                               | 1   | 0.022µF ±10%, 25V X7R<br>ceramic capacitor (0402)<br>TDK C1005X7R1E223K   |  |
| C233                               | 0   | Not installed, capacitor (0603)                                           |  |

Windows, Windows XP, and Windows Vista are registered trademarks of Microsoft Corp.

Maxim Integrated Products 1

# Evaluates: MAX9259

# **MAX9259 Evaluation Kit**

### **Component List (continued)**

| DESIGNATION                                                                 | QTY | DESCRIPTION                                                        |  |  |  |
|-----------------------------------------------------------------------------|-----|--------------------------------------------------------------------|--|--|--|
| H1                                                                          | 1   | 72-pin header (2 x 36)                                             |  |  |  |
| J1                                                                          | 1   | High-speed automotive con-<br>nector<br>Rosenberger D4S20F-40MA5-Z |  |  |  |
| J2, J3, J23                                                                 | 0   | Not installed, SMA connectors                                      |  |  |  |
| J4                                                                          | 0   | Not installed<br>Nissei GT11L-2S/JAE MX38-FF                       |  |  |  |
| J5                                                                          | 0   | Not installed<br>JAE MX49Z04NQ1                                    |  |  |  |
| J10                                                                         | 1   | USB type-B, right-angle female receptacle                          |  |  |  |
| J21                                                                         | 1   | Phono jack                                                         |  |  |  |
| JU1-JU9,<br>JU121, JU151,<br>JU152                                          | 12  | 3-pin headers                                                      |  |  |  |
| JU10, JU21,<br>JU22, JU23,<br>JU153, JU154,<br>JU191–JU194,<br>JU210, JU261 | 12  | 2-pin headers                                                      |  |  |  |
| JU19 (x6, see<br>Table 1)                                                   | 6   | 0Ω ±5% resistors (0603)                                            |  |  |  |
| JU101-JU108,<br>JU141-JU144,<br>JU211-JU214                                 | 0   | Not installed, 2-pin headers—shorted with PCB trace                |  |  |  |
| L21, L22, L23,<br>L101, L261                                                | 5   | Ferrite beads (0603)<br>TDK MMZ1608R301A                           |  |  |  |
| L262                                                                        | 1   | 3.3µH ±10% inductor (0805)<br>Murata LQM21NN3R3K10                 |  |  |  |
| LED1, LED120,<br>LED151-<br>LED158                                          | 10  | Red LEDs (0805)                                                    |  |  |  |
| LED2                                                                        | 1   | Green LED (0805)                                                   |  |  |  |
| Q1, Q2                                                                      | 2   | n-channel MOSFETs (SOT23)<br>Central Semi 2N7002                   |  |  |  |
| R1, R2                                                                      | 2   | 45.3kΩ ±1% resistors (0603)                                        |  |  |  |
| R3, R4                                                                      | 2   | 4.99kΩ ±1% resistors (0603)                                        |  |  |  |
| R5, R11, R12,<br>R111                                                       | 4   | 2.2kΩ ±5% resistors (0603)                                         |  |  |  |
| R13                                                                         | 1   | 0Ω ±5% resistor (0603)                                             |  |  |  |

 $\mu$ MAX is a registered trademark of Maxim Integrated Products, Inc.

| DECICNATION                           | OTV | DESCRIPTION                                                                                |
|---------------------------------------|-----|--------------------------------------------------------------------------------------------|
| DESIGNATION                           | QTY | DESCRIPTION                                                                                |
| R14, R15, R123,<br>R151–R158,<br>R203 | 12  | 1k $\Omega$ ±5% resistors (0603)                                                           |
| R101, R102                            | 2   | 27Ω ±5% resistors (0603)                                                                   |
| R103                                  | 1   | 1.5kΩ ±5% resistor (0603)                                                                  |
| R104                                  | 1   | 470Ω ±5% resistor (0603)                                                                   |
| R112, R122,<br>R211, R212             | 4   | 10kΩ ±5% resistors (0603)                                                                  |
| R121                                  | 1   | 1.1kΩ ±5% resistor (0603)                                                                  |
| R191, R192,<br>R201, R202             | 4   | 4.7kΩ ±5% resistors (0603)                                                                 |
| R205                                  | 1   | 75kΩ ±5% resistor (0603)                                                                   |
| R208                                  | 1   | 3.01kΩ ±1% resistor (0603)                                                                 |
| R233                                  | 0   | Not installed, resistor (0603)                                                             |
| SW1                                   | 1   | Miniature SPDT toggle switch                                                               |
| SW122, SW150-<br>SW157, SW221         | 10  | Momentary pushbutton switches (6mm)                                                        |
| U1                                    | 1   | Gigabit multimedia serial link<br>(64 TQFP-EP*)<br>Maxim MAX9259GCB/V+                     |
| U2                                    | 1   | 1.8V, 500mA LDO regulator<br>(8 µMAX®-EP*)<br>Maxim MAX1792EUA18+<br>(Top Mark: AAAA)      |
| U10                                   | 1   | UART-to-USB converter<br>(32 TQFP)                                                         |
| U11                                   | 1   | 93C46 type 3-wire EEPROM<br>16-bit architecture (8 SO)                                     |
| U12                                   | 1   | Ultra high-speed microcontroller<br>(44 TQFP)<br>Maxim DS89C450-ENL+                       |
| U13                                   | 1   | Quad three-state buffer (14 SO)<br>Fairchild 74AC125SC_NL                                  |
| U14                                   | 1   | Level translator (14 TSSOP)<br>Maxim MAX3378EEUD+                                          |
| U15                                   | 1   | I <sup>2</sup> C I/O expander (24 QSOP)<br>Maxim MAX7324AEG+                               |
| U19                                   | 1   | Dual bidirectional level<br>translator (8 SOT23)<br>Maxim MAX3373EEKA+<br>(Top Mark: AAKS) |
| U20                                   | 1   | Digital audio receiver (28 TSSOP)                                                          |

MIXIM

### Component List (continued)

| DESIGNATION QTY |   | DESCRIPTION                                                                                  |
|-----------------|---|----------------------------------------------------------------------------------------------|
| U21             | 1 | 16-bit, dual-supply bus transceiver (48 TSSOP)                                               |
| U22             | 1 | Low-power, dual-voltage µP<br>supervisor (5 SC70)<br>Maxim MAX6736XKTGD3+<br>(Top Mark: AFS) |
| U23, U24        | 2 | 2:1 noninverting multiplexers<br>(SC70)<br>Fairchild NC7SV157P6X_NL<br>(Top Mark: VF7)       |
| U25             | 1 | Schmitt trigger buffer (5 SC70)<br>Fairchild NC7SV17P5X_NL<br>(Top Mark: V17)                |
| U26             | 1 | 3.3V, 500mA LDO regulator<br>(8 µMAX-EP*)<br>Maxim MAX1792EUA33+<br>(Top Mark: AAAC)         |

| DESIGNATION | QTY | DESCRIPTION                                                           |  |
|-------------|-----|-----------------------------------------------------------------------|--|
| Y1          | 0   | Not installed, crystal oscillator (14 DIP)                            |  |
| Y10         | 1   | 6MHz crystal (HCM49)<br>Hong Kong X'tals<br>SSL60000N1HK188F0-0       |  |
| Y12         | 1   | 14.7456MHz crystal (HCM49)<br>Hong Kong X'tals<br>SSM14745N1HK188F0-0 |  |
| Y23         | 1   | 12MHz, 3.3V low-jitter clock<br>(7mm x 5mm)                           |  |
| _           | 1   | USB high-speed A-to-B cables, 6ft                                     |  |
| _           | 22  | Shunts                                                                |  |
| _           | 1   | PCB: MAX9259 EVALUATION<br>KIT+                                       |  |

<sup>\*</sup>EP = Exposed pad.

### **Component Suppliers**

| SUPPLIER                               | PHONE             | WEBSITE                     |
|----------------------------------------|-------------------|-----------------------------|
| Central Semiconductor Corp.            | 631-435-1110      | www.centralsemi.com         |
| Fairchild Semiconductor                | 888-522-5372      | www.fairchildsemi.com       |
| Hong Kong X'tals Ltd.                  | 852-35112388      | www.hongkongcrystal.com     |
| Murata Electronics North America, Inc. | 770-436-1300      | www.murata-northamerica.com |
| Rosenberger Hochfrequenztechnik GmbH   | 011-49-86 84-18-0 | www.rosenberger.de          |
| TDK Corp.                              | 847-803-6100      | www.component.tdk.com       |

**Note:** Indicate that you are using the MAX9259 when contacting these component suppliers.

### **MAX9259 EV Kit Files**

| FILE                | DESCRIPTION                       |
|---------------------|-----------------------------------|
| MAX9259.EXE         | Application program               |
| FTD2XX.INF          | USB device driver file            |
| UNINST.INI          | Uninstalls the EV kit software    |
| USB_Driver_Help.PDF | USB driver installation help file |

# Evaluates: MAX9259

### MAX9259 Evaluation Kit

### **Quick Start**

### Required Equipment

- MAX9259 EV kit (USB cable included)
- MAX9260 EV kit (USB cable included)
- 2m Rosenberger cable assembly (included in MAX9260 EV kit)
- Parallel data source (e.g., digital video)
- Optional: Function generator (needed only if parallel data lacks a pixel clock)
- Optional: I2S or S/PDIF audio source
- Optional: Pair of  $8\Omega$  speakers
- Optional: 3.5mm stereo headphones (16 $\Omega$  or greater)
- User-supplied Windows 2000, Windows XP, or Windows Vista PC with a spare USB port (direct 500mA connection required: do not use a hub)

Note: In the following sections, software-related items are identified by bolding. Text in **bold** refers to items directly from the EV kit software. Text in bold and under**lined** refers to items from the Windows operating system.

### **Procedure**

The MAX9259 EV kit is fully assembled and tested. Follow the steps below to verify board operation:

- 1) Visit www.maxim-ic.com/evkitsoftware to download the latest version of the EV kit software, 9259Rxx.ZIP. Save the EV kit software to a temporary folder and uncompress the ZIP file.
- Install the EV kit software on your computer by running the 9259Rxx.msi program inside the temporary folder. The program files are copied and icons are created in the Windows Start I Programs menu.
- 3) Verify that all jumpers are in their default positions, as shown in Table 1.
- Connect the Rosenberger cable from MAX9259 EV kit connector J1 to MAX9260 EV kit connector J1.
- Connect the parallel data source to header H1 (if using static data without a pixel clock, use an external function generator to drive PCLK\_IN).
- Optional Audio Demo: Connect the S/PDIF audio source (e.g., DVD player digital output) to MAX9259 EV kit phono jack J21. Or, connect an I2S audio source to header H1 and remove jumper JU210. Connect speakers to MAX9260 EV kit SPKR\_L+/ SPKR L- and SPKR R+/SPKR R- oval pads, or plug headphones into J206 headphone jack.

- Connect the USB cable from the PC to the MAX9259 EV kit board (direct 500mA connection required; do not use a hub). A New Hardware Found window pops up when installing the USB driver for the first time. If a window is not seen that is similar to the one described above after 30s, remove the USB cable from the board and reconnect it. Administrator privileges are required to install the USB device driver on Windows.
- Follow the directions of the **Found New Hardware** window to install the USB device driver. Manually specify the location of the device driver to be C:\Program Files\MAX9259 (default installation directory) using the Browse button. During device driver installation, Windows may show a warning message indicating that the device driver Maxim uses does not contain a digital signature. This is not an error condition and it is safe to proceed with installation. Refer to the USB Driver Help.PDF document included with the software for additional information.
- Verify that MAX9259 EV kit LED120 lights up, indicating that the microcontroller is powered and
- 10) Verify that MAX9260 EV kit LED120 lights up, indicating that the microcontroller is powered and enabled.
- 11) Verify that MAX9260 EV kit LED2 lights up, indicating that the link has been successfully established. If LED2 is off or LED1 is on, double-check that the PCLK IN signal is clocking data.
- 12) Optional Audio Demo: Press and release switch SW122 on both of the MAX9259 and MAX9260 EV kits to enable this S/PDIF-to-I2S and I2S-to-audio DAC demonstration circuitry. If I2S or S/PDIF audio was provided to the MAX9259 EV kit, audio should now be heard from the speakers or headphones previously connected to the MAX9260 EV kit.
- 13) Start the MAX9259 EV kit software by opening its icon in the Start I Programs menu. The EV kit software configuration window appears, as shown in Figure 7.
- 14) Press the **Connect** button and the configuration window disappears.
- 15) The EV kit software main window appears, as shown in Figure 1.
- 16) Press the Read All button to read all registers on the MAX9259 and MAX9260.

MIXIM

- 17) *I<sup>2</sup>C Slave Device Demo:* Make sure MAX9260 EV kit jumpers JU151–JU154 are in the 1-2 position.
- 18) In the software's MAX7324 tab (Figure 4), press the Search for MAX7324 button. Verify that the MAX7324 Device Address drop-down list shows 0xDA (JU151=1-2 JU152=1-2).
- 19) Press the **LED151-LED158 ON** button. Verify that MAX9260 EV kit LED151-LED158 turn on.
- 20) Press the LEDs Alternating button. Verify that MAX9260 EV kit LED151, LED153, LED156, and LED158 turn off.
- 21) *GPIO Demo:* In the software's MAX9260 tab (Figure 3), scroll down to **Register 0x06**. Uncheck the **GPIO10UT** checkbox and press the **Write** button. Verify that MAX9260 EV kit LED4 turns off.
- 22) Uncheck the **GPIO0OUT** checkbox and press the **Write** button. Verify that MAX9260 EV kit LED3 turns off.
- 23) Check the **GPIO10UT** checkbox and press the **Write** button. Verify that MAX9260 EV kit LED4 turns on.
- 24) Check the **GPIO0OUT** checkbox and press the **Write** button. Verify that MAX9260 EV kit LED3 turns on.
- 25) *INT Demo:* Toggle MAX9260 EV kit switch SW2 up. Verify that MAX9259 EV kit LED1 turns on, indicating that MAX9260 INT input is asserted.
- 26) In the software's MAX9260 tab, scroll to Register 0x06 and press the Read button. Verify that the INT checkbox is checked, indicating that MAX9260 INT input is asserted.
- 27) Toggle MAX9260 EV kit switch SW2 down. Verify that MAX9259 EV kit LED1 turns off, indicating that MAX9260 INT input is not asserted.
- 28) In the software's MAX9260 tab, scroll to **Register 0x06** and press the **Read** button. Verify that the **INT** checkbox is not checked, indicating that MAX9260 INT input is not asserted.

### Detailed Description of Software

The main window of the evaluation software (Figure 1) shows a block diagram representing the MAX9259/MAX9260 system. The left column shows MAX9259 input data sources, and the right column shows MAX9260 output data sinks.

The **Change Configuration** button (Figure 1) brings up the **Configuration** window (Figure 7), allowing the software GUI to select which side of the link the USB cable should be plugged in to. Controlling from the

MAX9260 side requires changing some jumper settings as described in this window. If the MAX9259 and MAX9260 device addresses have been previously changed from their factory power-on-reset values, the new addresses must be specified in the **Configuration** window to allow register access.

The **Baud Rate** drop-down list sets the communications baud rate. The USB link uses the same baud rate as the MAX9259/MAX9260. Note that the baud rate should only be changed one step at a time.

The **Read All** button reads all of the MAX9259/MAX9260 device registers. The **Reset to Default Values** button restores recommended factory settings, and the **Write All** button writes all MAX9259 and MAX9260 device registers with the values shown in the GUI.

The MAX9259 tab sheet (Figure 2) provides direct access to all registers of the MAX9259 and the MAX9260 tab sheet (Figure 3) provides direct access to all registers of the MAX9260. Each register has its own **Read** and Write button. The small circle next to the **Read** button turns yellow to indicate an attempt to read or write, red to indicate a failed read or write, and green to indicate a successful read or write operation.

The **MAX7324** tab sheet (Figure 4) controls the I<sup>2</sup>C I/O expander on the remote side of the link. When USB is plugged into the MAX9259 EV kit, the MAX7324 tab sheet controls the MAX7324 (U15) on the MAX9260 EV kit. Note that the MAX7324 actually has two device addresses; for simplicity, the software GUI only displays the device address associated with MAX7324 outputs. For details, refer to the MAX7324 IC data sheet.

The **PRBS Test** tab sheet (Figure 5) uses the MAX9260 registers to perform a pseudorandom bit sequence (PRBS) error-rate test. Select the test duration (maximum 32767s = 9.1hrs) and press the **Start** button. The software GUI configures the MAX9260 to begin the PRBS test, counts down the specified delay time, and then reports the final value of the MAX9260 PRBSERR register.

The Interface History and Low Level Access tab sheet (Figure 6) shows the recent low-level communications activity between the software GUI and the MAX9259/MAX9260. The Register Access group box provides arbitrary device read/write control, supporting additional user-supplied devices besides the onboard MAX9259, MAX9260, and MAX7324. The Device Address, Register, and Data drop-down lists specify the device address and the register within the device, as well as one optional byte of data to be written. Pressing the Write Register button writes one byte of data to

the specified device register. Read Register reads the specified device register and reports the results into the Interface History window. Devices that are not register-based (such as the MAX7324) are supported by Send Data (no register) and Receive Data (no register). User-supplied devices requiring other interface protocols must use Raw TX byte codes to communicate. Note that in bypass mode, raw data is passed to the user-supplied slave device directly without modification.

### \_Detailed Description of Hardware

The MAX9259 EV kit provides a proven layout for the MAX9259. On-board level translators, S/PDIF-to-I<sup>2</sup>S audio, and an easy-to-use USB-PC connection are included on the EV kit.

The MAX9259 EV kit board layout is divided into four principal sections.

From header H1 to connector J1 are the support components specific to the MAX9259. On-board LDO regulator U2 powers the AVDD, DVDD, and IOVDD supplies from VIN. Jumper JU9 optionally connects VIN to the link cable, powering the remote EV kit board.

Below header H1, the board layout has three sections: microcontroller (U10-U14), I2C slave device (U15), and audio (U20-U25). The microcontroller and I2C slave device sections are identical on the MAX9259 and MAX9260 EV kits.

The audio section of the MAX9259 EV kit contains S/PDIF-to-I<sup>2</sup>S audio converter circuits (U20–U25), which can be disabled by JU210 for applications already having I<sup>2</sup>S audio.

The audio section of the MAX9260 EV kit contains I<sup>2</sup>S-to-audio DAC circuits (U20, U21) and a Class D stereo power amplifier (U25). The audio DAC circuits are similar to the MAX9850 EV kit, and the power amplifier circuit is similar to the MAX9701 EV kit.

### **User-Supplied Interface**

To use the MAX9259 EV kit with a user-supplied interface, first cut the PCB traces at jumpers JU141 and JU142. Next, apply your own TX/SCL signal at the U1 side of JU141 and RX/SDA at the U1 side of JU142. Refer to the MAX9259/MAX9260 IC data sheet for details about UART protocol for base mode, write data format, read data format, selecting base mode or bypass mode, and selecting UART or I2C slave device.

### **User-Supplied Power Supply**

The MAX9259 and MAX9260 EV kits are powered completely from the USB port by default. The 5V USB bus

power is supplied to the remote EV kit over the link cable by default. Jumper JU10 powers the link cable (VBUS) from the 5V USB supply, and jumper JU9 connects VBUS to the VIN power supply.

To provide external power to each EV kit's VIN, and still power both microcontrollers from USB, remove the shunt from jumper JU9, but leave the shunt at jumper JU10 installed. VBUS carries the USB 5V bus power to the remote EV kit board, but external user-supplied VIN supplies are required to power the MAX9259 and the MAX9260.

To provide different power supplies to DVDD, AVDD, and IOVDD, remove the shunts from jumpers JU21, JU22, and JU23, and apply external user-supplied power at the DVDD, AVDD, and IOVDD oval pads.

The I<sup>2</sup>S audio link demonstration requires both MAX9259 EV kit and MAX9260 EV kit microcontrollers (U12) to be powered, otherwise the on-board S/PDIF-to-I<sup>2</sup>S converter or the I<sup>2</sup>S audio DAC does not initialize.

### \_Detailed Description of Firmware

The DS89C450 microcontroller (U12) runs custom firmware, which ensures that no breaks occur within register read/write commands. The firmware records 9-bit, even-parity data received from the USB interface while RTS is set, and plays back the 9-bit data with 1.5 stop bits timing when RTS is cleared. Data received from the MAX9259 is relayed to USB immediately.

The audio chips are initialized by an I<sup>2</sup>C command sequence sent by the firmware when the microcontroller is reset. The same firmware runs on both the MAX9259 and MAX9260 EV kit boards, so this initialization sequence covers both the S/PDIF-to-I<sup>2</sup>S converter and the MAX9850 I<sup>2</sup>S stereo audio DAC. Pressing switch SW122 resets the microcontroller, resending the audio I<sup>2</sup>C initialization commands.

The firmware also supports a small set of commands, available when RTS is clear. Since all register read/write requests are sent with RTS set, there is no conflict between register data and firmware commands. These firmware commands are issued automatically by the MAX9259 EV kit software GUI. The following information is provided for reference only.

Firmware command "?" prints the firmware version banner message and brief command list.

Firmware command "B" changes the baud rate by changing the internal TH1 baud-rate divisor. Refer to firmware help command "?" for details. Pressing switch

NIXIN

SW122 resets the USB baud rate to 921600 baud. The software GUI automatically sends the baud-rate change command.

Firmware command "T" supports waking up the MAX9259 from the MAX9260 side of the link. Command "T" performs a dummy read, followed by a delay on the order of 1ms to 8ms, and finally writes a register value. For

example, send "T810558800483" to read from device address 0x81 register 0x05, delay 4ms, then write to device address 0x80 register 0x04 data 0x83. This is the MAX9259 wake up sequence for the default device addresses. The software GUI automatically sends this command when the **Wake Up MAX9259** button is pressed.

Table 1. MAX9259 EV Kit Jumper Descriptions

| JUMPER | SIGNAL                                                                                                    | SHUNT POSITION                                                                                                    | DESCRIPTION                                                         |
|--------|----------------------------------------------------------------------------------------------------|----------------------------------------------------------------------------------------------------|---------------------------------------------------------------------|
|        |                                                                                                    | 1-2                                                                                                    | CDS = high; optional peripheral attached to MAX9259                 |
| JU1    | CDS                                                                                                    | 2-3*                                                                                                    | CDS = low; ECU attached to MAX9259; connect USB to MAX9259 EV kit   |
|        |                                                                                                    | Open                                                                                                    | Reserved                                                            |
| C///1  | MC                                                                                                    | 1-2<br>(toggle switch up)                                                                                                    | MS = high; full-duplex bypass mode; device registers not accessible |
| 3001   | SW1 MS  2-3 MS = low; half-duplex base mode; required when writing to de (toggle switch down) or when using an external I <sup>2</sup> C peripheral | MS = low; half-duplex base mode; required when writing to device registers or when using an external I <sup>2</sup> C peripheral |                                                                     |
| 11.10  | DMC                                                                                                    | 1-2*                                                                                                    | BWS = high                                                          |
| JU2    | BWS                                                                                                    | 2-3                                                                                                    | BWS = low                                                           |
| 11.10  | ES                                                                                                    | 1-2*                                                                                                    | ES = high                                                           |
| JU3    | E5                                                                                                    | 2-3                                                                                                    | ES = high ES = low DRS = high DRS = low SSEN = high                 |
| JU4    | DRS                                                                                                    | 1-2*                                                                                                    | DRS = high                                                          |
| 304    | סחט                                                                                                    | 2-3                                                                                                    | DRS = low                                                           |
| JU5    | JU5 SSEN 1-2*                                                                                                    | 1-2*                                                                                                    | SSEN = high                                                         |
| JU3    | SSEIN                                                                                                    | 2-3                                                                                                    | SSEN = low                                                          |
| JU6    | PWDN                                                                                                    | 1-2*                                                                                                    | PWDN = high                                                         |
| 300    | PWDN                                                                                                    | 2-3                                                                                                    | PWDN = low                                                          |
| JU7    | AUTOS                                                                                                    | 1-2*                                                                                                    | AUTOS = high                                                        |
| 307    | AUTUS                                                                                                    | 2-3                                                                                                    | AUTOS = low                                                         |
|        | 114                                                                                                    | Open*                                                                                                    | H1 odd-numbered pins connect to GND through R13                     |
| JU8    | H1 odd<br>pins                                                                                                    | 1-2                                                                                                    | H1 odd-numbered pins connect to IOVDD; R13 must be open             |
|        | ριτισ                                                                                                    | 2-3                                                                                                    | H1 odd-numbered pins connect to GND                                 |
|        | Dur                                                                                                    | 1-2*                                                                                                    | J1 pin 1, J4 pin 1, and J5 pin 1 connect to VIN                     |
| JU9    | Bus<br>power                                                                                                    | 2-3                                                                                                    | J1 pin 1, J4 pin 1, and J5 pin 1 connect to GND                     |
|        | POWCI                                                                                                    | Open                                                                                                    | J1 pin 1, J4 pin 1, and J5 pin 1 not connected                      |
| JU10   | Bus                                                                                                    | 1-2*                                                                                                    | J1 pin 1, J4 pin 1, and J5 pin 1 connect to USB 5V                  |
| 3010   | power                                                                                                    | Open                                                                                                    | USB power is not connected to link cable power                      |
|        |                                                                                                    |                                                                                                    |                                                                     |

**Table 1. MAX9259 EV Kit Jumper Descriptions (continued)** 

|        | 1             |                                                                                         | Descriptions (continued)                                                                                                    |
|--------|---------------|-----------------------------------------------------------------------------------------|----------------------------------------------------------------------------------------------------|
| JUMPER | SIGNAL        | SHUNT POSITION                                                                          | DESCRIPTION                                                                                                    |
|        |               | Pads 2 and 4, Pads 4 and 5, Pads 5 and 7, Pads 13 and 11, Pads 11 and 10, Pads 10 and 8 | Path to connector J1 (Rosenberger D4S10A-40ML5)                                                                                                    |
| JU19   | OUT+,<br>OUT- | Pads 2 and 4, Pads 4 and 1, Pads 1 and 10, Pads 10 and 9, Pads 13 and 12                | Path to connector J4 (optional JAE MX38-FF or Nissei GT11L-2S)                                                                                                    |
|        |               | Pads 2 and 3, Pads 13 and 11, Pads 11 and 1, Pads 1 and 5, Pads 5 and 6                 | Path to connector J5 (optional JAE MX49Z04NQ1)                                                                                                    |
|        |               | Open                                                                                    | Disconnect from J1, J4, J5; use SMA connector option J2/J3                                                                                                    |
| JU21   | AVDD          | 1-2*                                                                                    | AVDD power from 1.8V LDO U2, powered by VIN                                                                                                    |
| 0021   | /\\           | Open                                                                                    | DESCRIPTION  4, 5, 7, 11, 10, 8  Path to connector J1 (Rosenberger D4S10A-40ML5)  Path to connector J4 (optional JAE MX38-FF or Nissei GT11L-2S)  7, 9, 12  3, 11, 1, 1, 5, 6  Disconnect from J1, J4, J5; use SMA connector option J2/J3  AVDD power from 1.8V LDO U2, powered by VIN  AVDD must be provided from an external source  DVDD power from 1.8V LDO U2, powered by VIN  DVDD must be provided from an external source  IOVDD power from 1.8V LDO U2, powered by VIN  IOVDD must be provided from an external source  IOVDD power from 1.8V LDO U2, powered by VIN  IOVDD must be provided from an external source  IOVDD must be provided from an external source  Reserved for factory diagnostic tests  Connects U1 to U12 through level translator U14  Connects U1 to USB through level translator U14                                                                                                    |
| JU22   | DVDD          | 1-2*                                                                                    |                                                                                                    |
|        |               | Open                                                                                    | ·                                                                                                    |
| JU23   | IOVDD         | 1-2*                                                                                    | IOVDD power from 1.8V LDO U2, powered by VIN                                                                                                    |
|        |               | Open                                                                                    |                                                                                                    |
| JU121  | Reserved      | Not installed*                                                                          | Reserved for factory diagnostic tests                                                                                                    |
| JU141  | TX/SCL        | Not installed*                                                                          |                                                                                                    |
| JU142  | RX/SDA        | Not installed*                                                                          |                                                                                                    |
| JU143  | LFLT          | Not installed*                                                                          | Connects U1 to USB through level translator U14                                                                                                    |
| JU144  | INT           | Not installed*                                                                          | Connects U1 to USB through level translator U14                                                                                                    |
|        |               | 1-2*                                                                                    | Selects U15 I2C device address                                                                                                    |
| JU151  | U15 AD2       | 2-3                                                                                     | Selects U15 I <sup>2</sup> C device address                                                                                                    |
|        |               | Open                                                                                    | Reserved for factory diagnostic tests                                                                                                    |
|        |               | 1-2*                                                                                    | Selects U15 I <sup>2</sup> C device address                                                                                                    |
| JU152  | U15 AD0       | 2-3                                                                                     | Selects U15 I2C device address                                                                                                    |
|        |               | Open                                                                                    | Reserved for factory diagnostic tests                                                                                                    |
| JU153  | U15 SDA       | 1-2*                                                                                    | Disconnect from J1, J4, J5; use SMA connector option J2/J3  AVDD power from 1.8V LDO U2, powered by VIN  AVDD must be provided from an external source  DVDD power from 1.8V LDO U2, powered by VIN  DVDD must be provided from an external source  IOVDD power from 1.8V LDO U2, powered by VIN  IOVDD must be provided from an external source  Reserved for factory diagnostic tests  Connects U1 to U12 through level translator U14  Connects U1 to U98 through level translator U14  Connects U1 to USB through level translator U14  Connects U1 to USB through level translator U14  Selects U15 I2C device address  Selects U15 I2C device address  Reserved for factory diagnostic tests  Selects U15 I2C device address  Selects U15 I2C device address  Reserved for factory diagnostic tests  Selects U15 I2C device address  Reserved for factory diagnostic tests  Connects U15 MAX7324 to I2C bus; MS must be low (SW1) and CDS must be high (JU1 = 1-2 on both boards)  Disconnects U15 MAX7324 to I2C bus; MS must be low (SW1) and CDS must |
|        | <u> </u>      | Open                                                                                    | Disconnects U15 MAX7324 from I2C bus; MS may be high (SW1)                                                                                                    |
| JU154  | U15 SCL       | 1-2*                                                                                    | , ,                                                                                                    |
|        |               | Open                                                                                    | Disconnects U15 MAX7324 from I2C bus; MS may be high (SW1)                                                                                                    |
| 111101 | AUDIO-        | 1-2*                                                                                    |                                                                                                    |
| JU191  | SCL           | Open                                                                                    | Disconnects audio I <sup>2</sup> C bus pullup resistor                                                                                                    |

**Table 1. MAX9259 EV Kit Jumper Descriptions (continued)** 

| JUMPER | SIGNAL SHUNT POSITION                                         |                                                | DESCRIPTION                                                                                                    |
|--------|---------------------------------------------------------------|------------------------------------------------|----------------------------------------------------------------------------------------------------|
| JU192  | AUDIO-                                                        | 1-2*                                           | U12 sends I <sup>2</sup> C initialization commands to audio chip U20                                                                                                    |
| JU 192 | SDA                                                           | Open                                           | Disconnects audio I <sup>2</sup> C bus                                                                                                    |
| JU193  | AUDIO-                                                        | 1-2*                                           | U12 sends I <sup>2</sup> C initialization commands to audio chip U20                                                                                                    |
| 30193  | SCL                                                           | Open                                           | Disconnects audio I <sup>2</sup> C bus pullup resistor                                                                                                    |
| JU194  | AUDIO-                                                        | 1-2*                                           | U12 sends I <sup>2</sup> C initialization commands to audio chip U20                                                                                                    |
| JU 194 | SDA                                                           | Open                                           | Disconnects audio I <sup>2</sup> C bus                                                                                                    |
| JU210  | U21 OE                                                        | 1-2*                                           | J21 S/PDIF input drives I <sup>2</sup> S audio to H1 and U1                                                                                                    |
| 30210  | 02106                                                         | Open                                           | External user-supplied I <sup>2</sup> S can be connected to H1                                                                                                    |
| JU211  | I <sup>2</sup> S WS                                           | Not installed*                                 | J21 S/PDIF input drives I <sup>2</sup> S audio to H1 and U1                                                                                                    |
| 30211  | 123 773                                                       | Open                                           | U12 sends I2C initialization commands to audio chip U20 Disconnects audio I2C bus  U12 sends I2C initialization commands to audio chip U20 Disconnects audio I2C bus pullup resistor  U12 sends I2C initialization commands to audio chip U20 Disconnects audio I2C bus  J21 S/PDIF input drives I2S audio to H1 and U1 External user-supplied I2S can be connected to H1  Disconnects I2S signals  J21 S/PDIF input drives I2S audio to H1 and U1 Disconnects I2S signals  J21 S/PDIF input drives I2S audio to H1 and U1 Disconnects I2S signals  J21 S/PDIF input drives I2S audio to H1 and U1 Disconnects I2S signals                                              |
| JU212  | I <sup>2</sup> S SCK                                          | Not installed*                                 | Disconnects audio I²C bus pullup resistor  U12 sends I²C initialization commands to audio chip U20  Disconnects audio I²C bus  J21 S/PDIF input drives I²S audio to H1 and U1  External user-supplied I²S can be connected to H1  J21 S/PDIF input drives I²S audio to H1 and U1  Disconnects I²S signals  J21 S/PDIF input drives I²S audio to H1 and U1  Disconnects I²S signals  J21 S/PDIF input drives I²S audio to H1 and U1  Disconnects I²S signals  J21 S/PDIF input drives I²S audio to H1 and U1  Disconnects I²S signals  J21 S/PDIF input drives I²S audio to H1 and U1  Disconnects I²S master clock  VMOD audio power from +3.3V LDO U26, powered by VIN |
| 30212  | 123 3CK                                                       | Open                                           | Disconnects I <sup>2</sup> S signals                                                                                                    |
| JU213  | I <sup>2</sup> S SD                                           | Not installed*                                 | J21 S/PDIF input drives I2S audio to H1 and U1                                                                                                    |
| 30213  | 1-3 30                                                        | Open                                           | Disconnects I <sup>2</sup> S signals                                                                                                    |
| JU214  | Not installed* J21 S/PDIF input drives I2S audio to H1 and U1 | J21 S/PDIF input drives I2S audio to H1 and U1 |                                                                                                    |
| JUZ14  | I <sup>2</sup> S MCLK                                         | Open                                           | Disconnects I <sup>2</sup> S master clock                                                                                                    |
| JU261  | VMOD                                                          | 1-2*                                           | VMOD audio power from +3.3V LDO U26, powered by VIN                                                                                                    |
| JUZ01  | VIVIOD                                                        | Open                                           | VMOD audio power must be provided from an external +3.3V source                                                                                                    |

<sup>\*</sup>Default position.

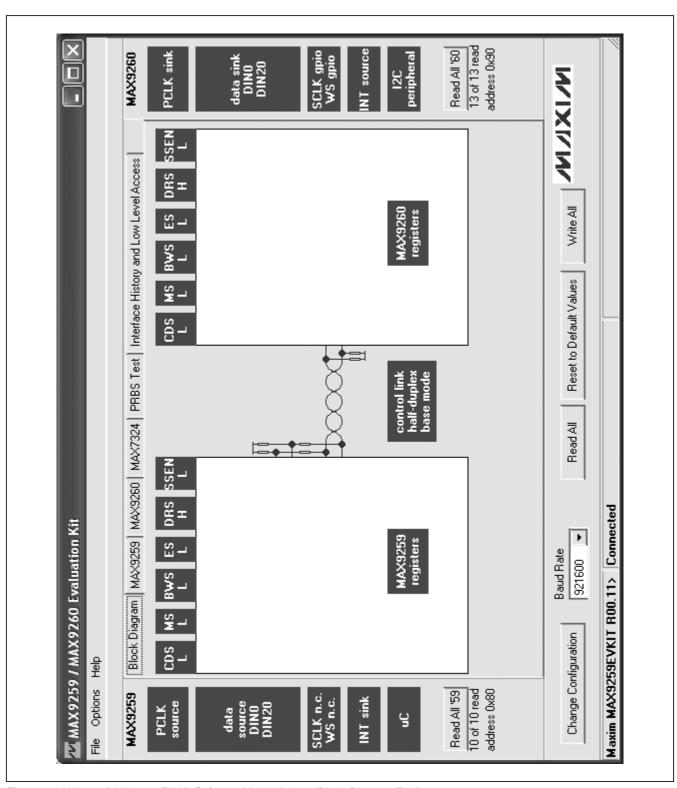

Figure 1. MAX9259/MAX9260 EV Kit Software Main Window (Block Diagram Tab)

10 \_\_\_\_\_\_\_/N/XI/VI

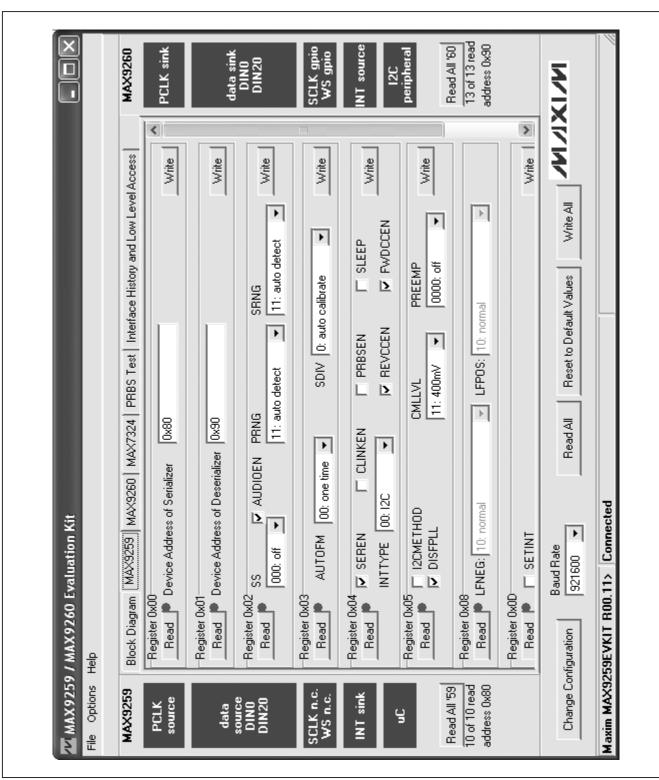

Figure 2. MAX9259/MAX9260 EV Kit Software Main Window (MAX9259 Tab)

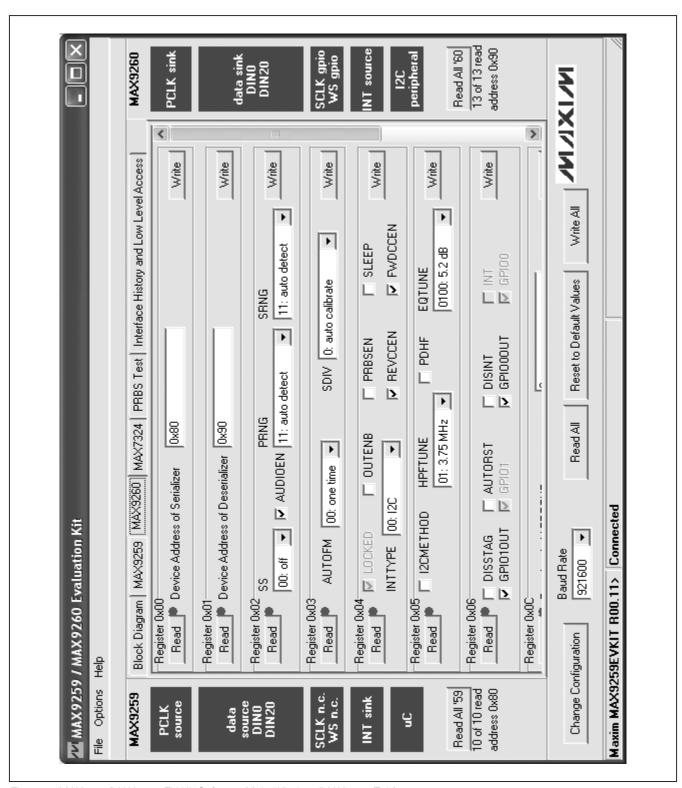

Figure 3. MAX9259/MAX9260 EV Kit Software Main Window (MAX9260 Tab)

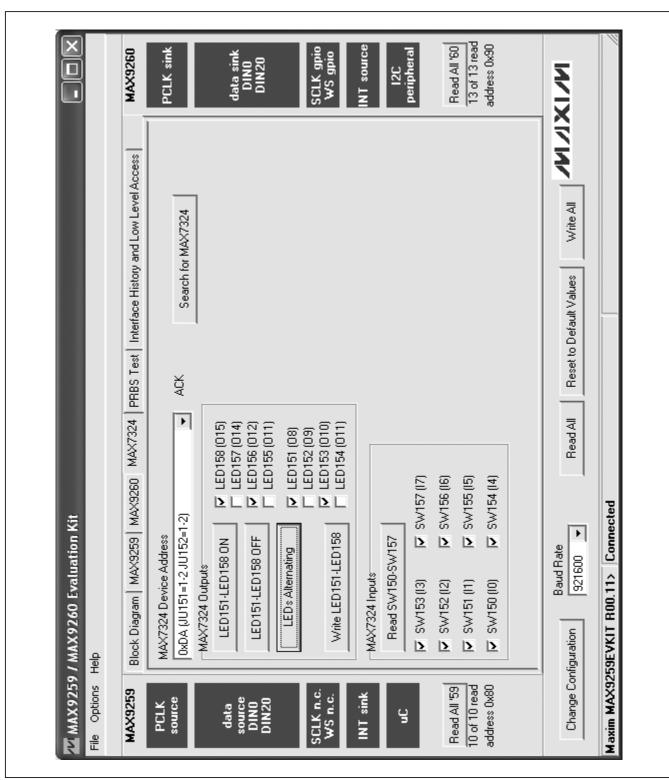

Figure 4. MAX9259/MAX9260 EV Kit Software Main Window (MAX7324 Tab)

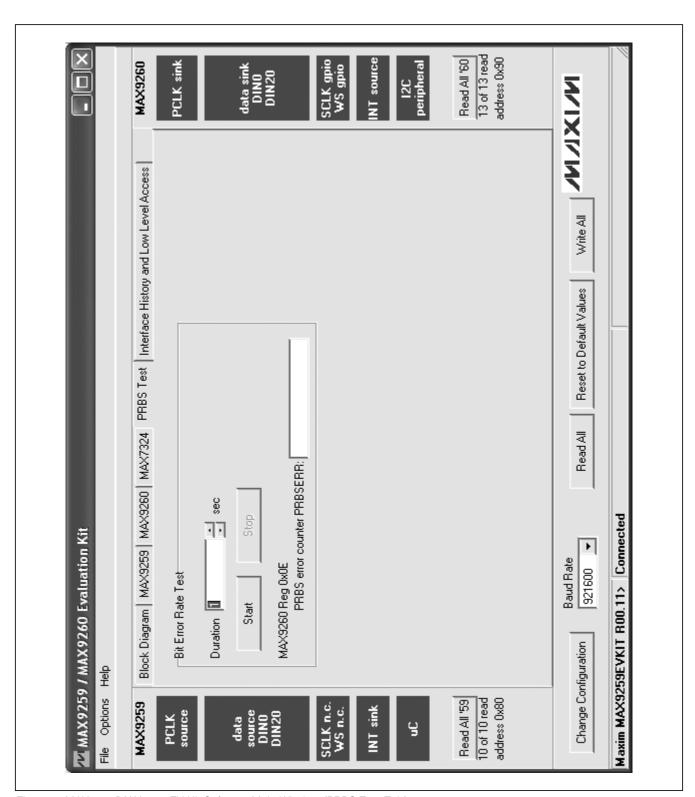

Figure 5. MAX9259/MAX9260 EV Kit Software Main Window (PRBS Test Tab)

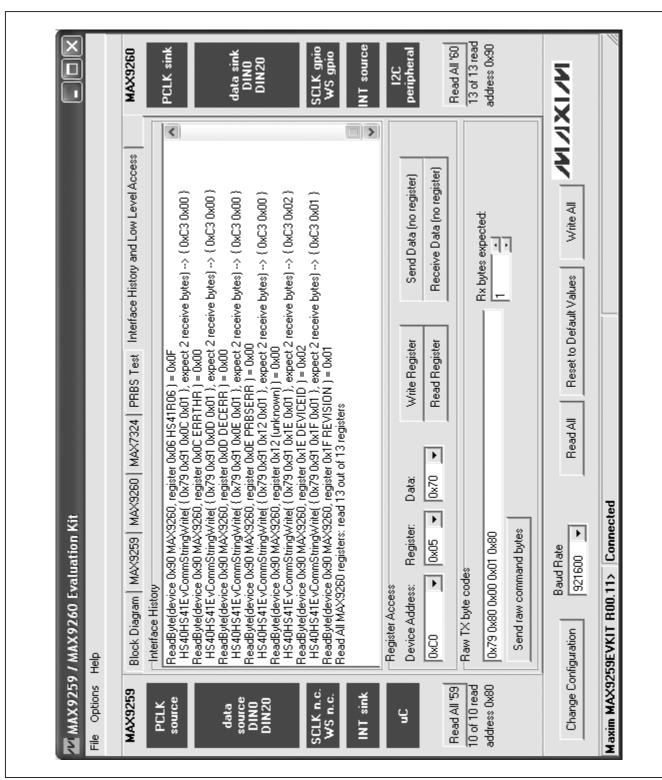

Figure 6. MAX9259/MAX9260 EV Kit Software Main Window (Interface History and Low Level Access Tab)

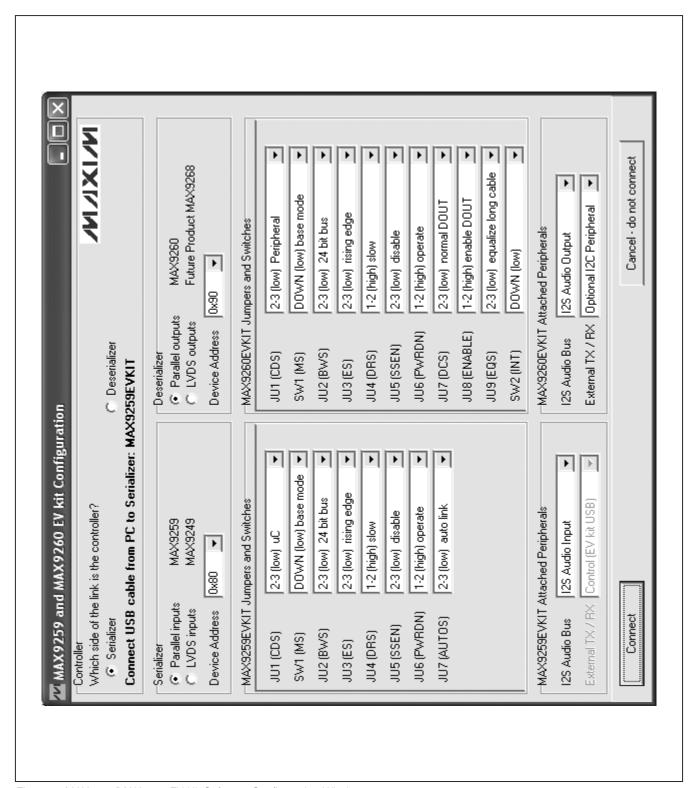

Figure 7. MAX9259/MAX9260 EV Kit Software Configuration Window

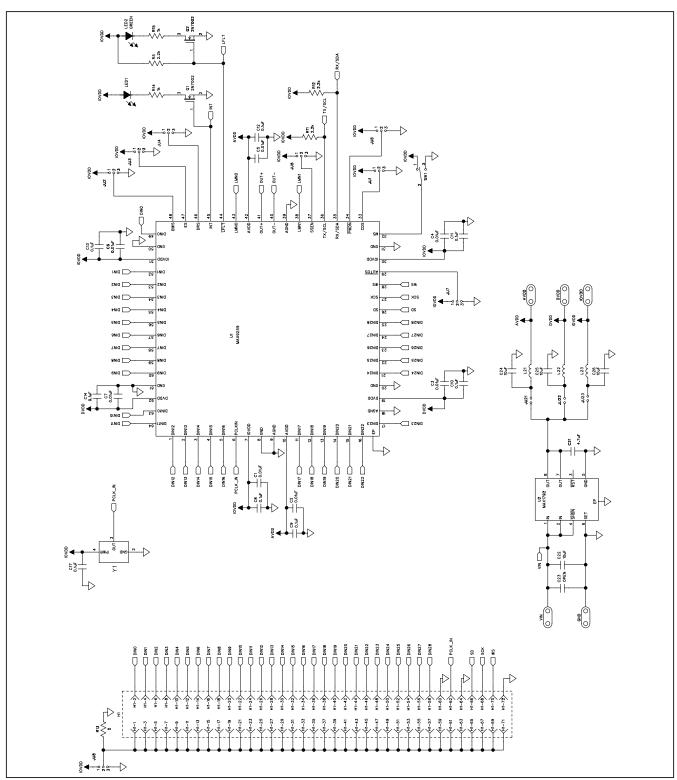

Figure 8a. MAX9259 EV Kit Schematic (Sheet 1 of 4)

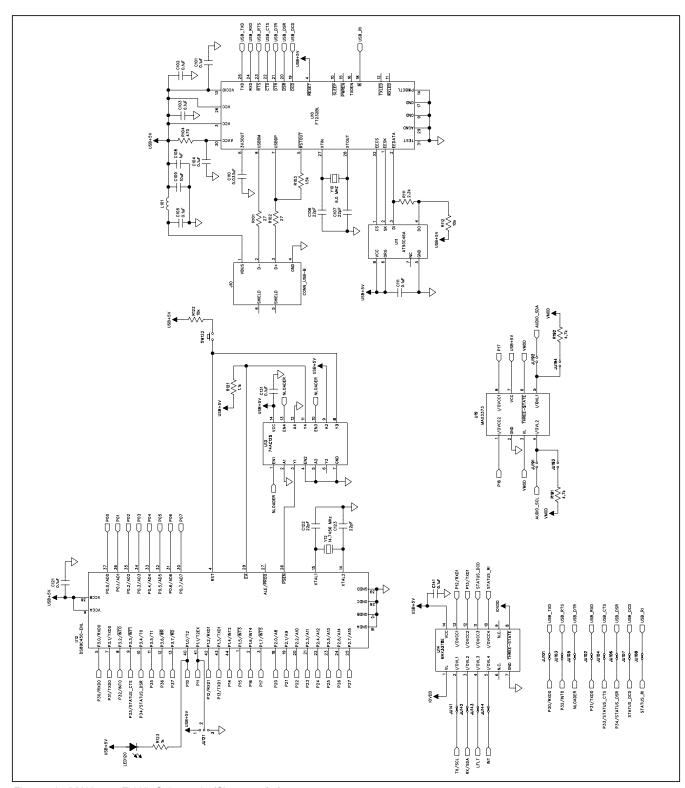

Figure 8b. MAX9259 EV Kit Schematic (Sheet 2 of 4)

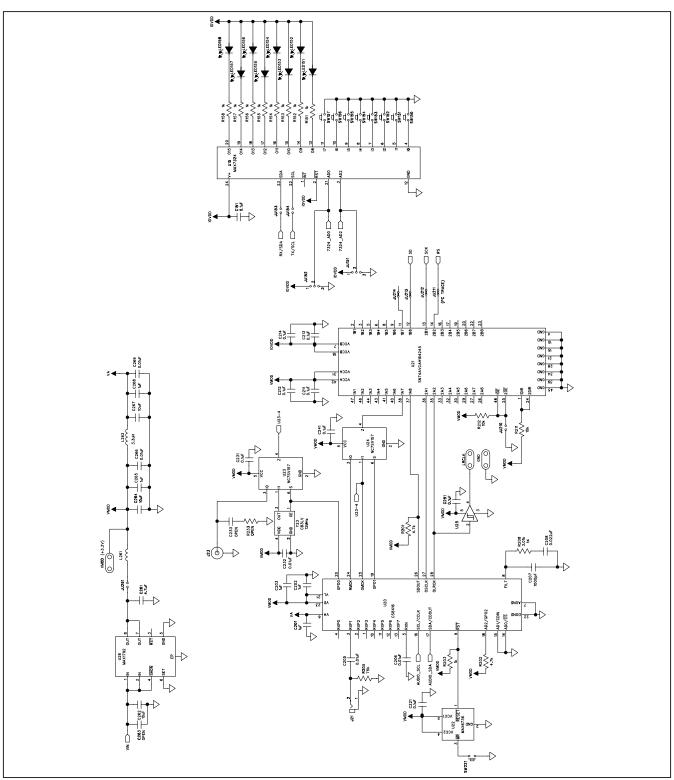

Figure 8c. MAX9259 EV Kit Schematic (Sheet 3 of 4)

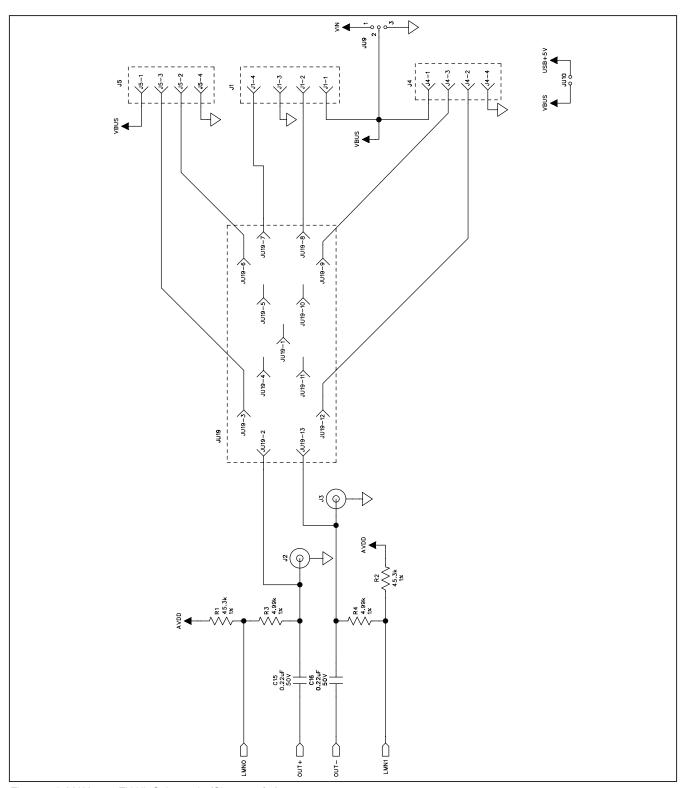

Figure 8d. MAX9259 EV Kit Schematic (Sheet 4 of 4)

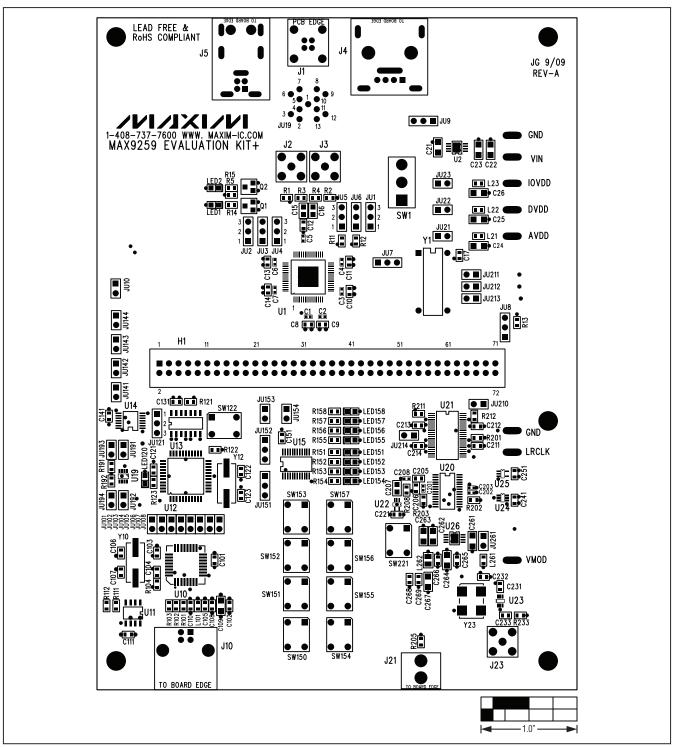

Figure 9. MAX9259 EV Kit Component Placement Guide—Component Side

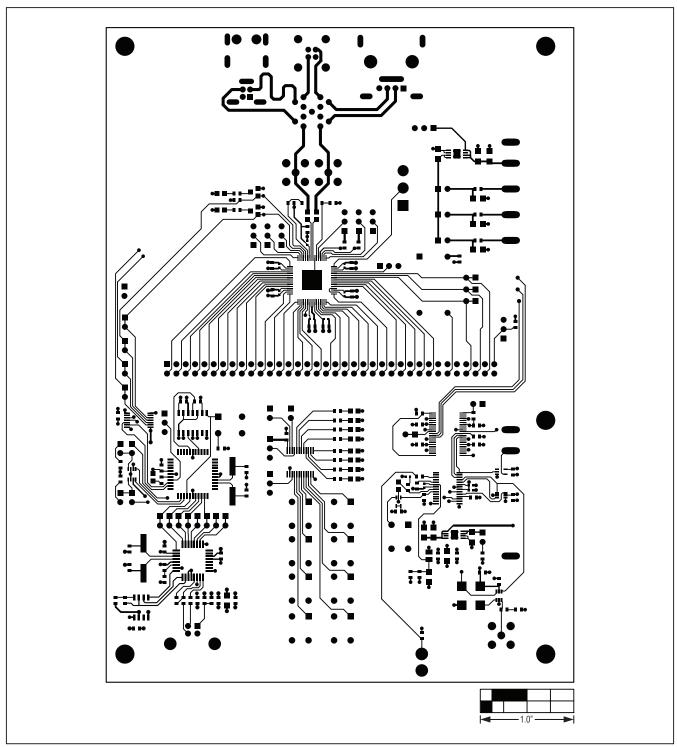

Figure 10. MAX9259 EV Kit PCB Layout—Component Side

22 \_\_\_\_\_\_\_M/XI/N

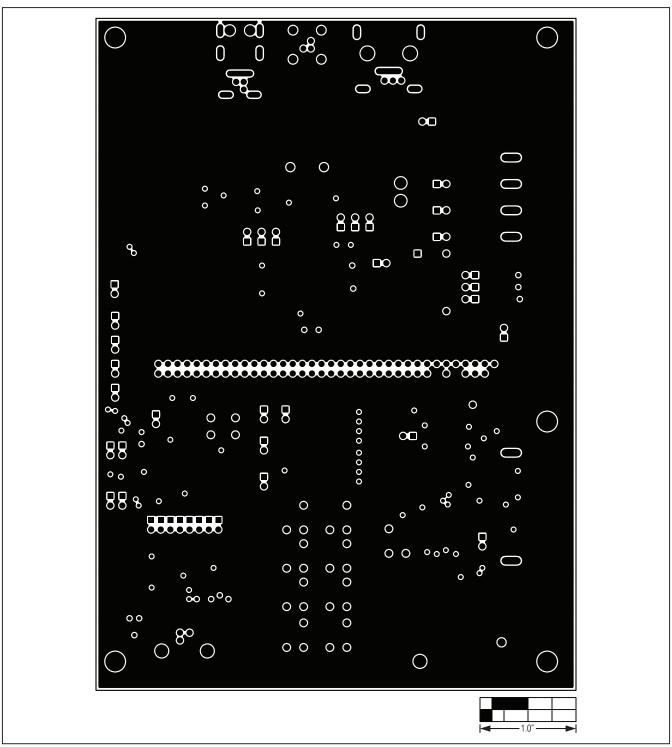

Figure 11. MAX9259 EV Kit PCB Layout—Ground Layer 2

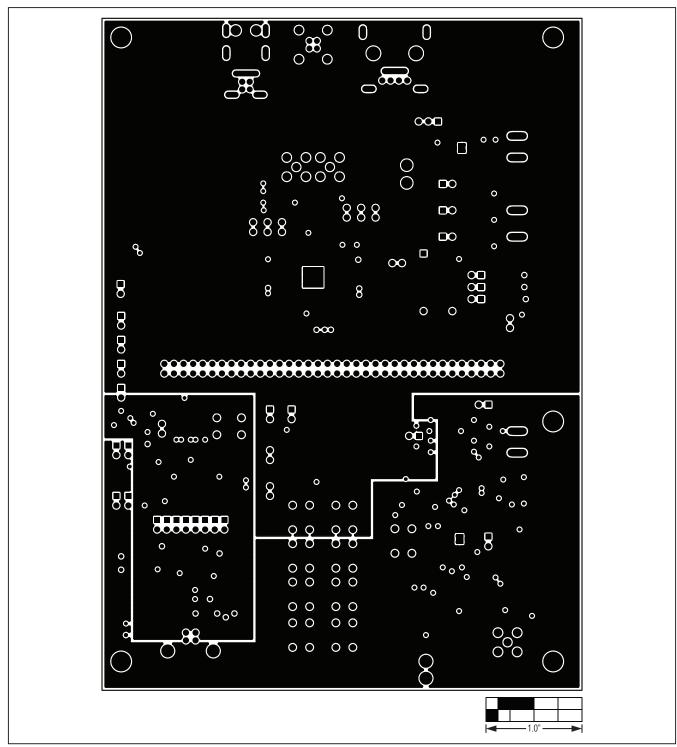

Figure 12. MAX9259 EV Kit PCB Layout—Power Layer 3

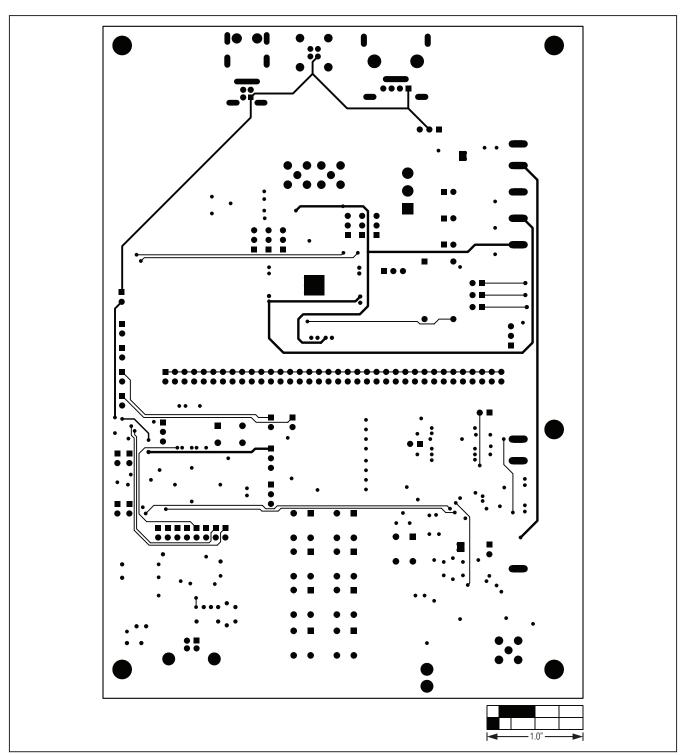

Figure 13. MAX9259 EV Kit PCB Layout—Solder Side

### **Revision History**

| REVISION<br>NUMBER | REVISION DATE | DESCRIPTION                    | PAGES<br>CHANGED |
|--------------------|---------------|--------------------------------|------------------|
| 0                  | 10/09         | Initial release                | _                |
| 1                  | 4/10          | Updated jumper JU10 in Table 1 | 7                |

Maxim cannot assume responsibility for use of any circuitry other than circuitry entirely embodied in a Maxim product. No circuit patent licenses are implied. Maxim reserves the right to change the circuitry and specifications without notice at any time.

### **X-ON Electronics**

Largest Supplier of Electrical and Electronic Components

Click to view similar products for Interface Development Tools category:

Click to view products by Maxim manufacturer:

Other Similar products are found below:

ADP5585CP-EVALZ CHA2066-99F AS8650-DB MLX80104 TESTINTERFACE 416100120-3 XR18910ILEVB XR21B1421IL28-0A-EVB TW-DONGLE-USB EVAL-ADM2491EEBZ MAXREFDES23DB# MAX13235EEVKIT DFR0257 XR22404CG28EVB ZLR964122L ZLR88822L EVK-U23-01S EVK-W262U-00 DC327A PIM511 PIM536 PIM517 DEV-17512 STR-FUSB3307MPX-PPS-GEVK MAXREFDES177# EVAL-ADM2567EEBZ ZSSC3240KIT MAX9121EVKIT PIM532 ZSC31010KITV2P1 UMFT4233HPEV LVDS-18B-EVK XR20M1170G16-0B-EB XR20M1170G24-0B-EB XR20M1172G28-0A-EB XR20M1172G28-0B-EB SI871XSOIC8-KIT 1764 1833 1862 EVB-USB82514 ATA6628-EK ATA6631-EK EVAL-CN0313-SDPZ 2264 MCP23X17EV PS081-EVA-HR MODULE 237 SMA2RJ45EVK/NOPB FR12-0002 MAFR-000455-001